## **OAS CAHPS Participation Overview**

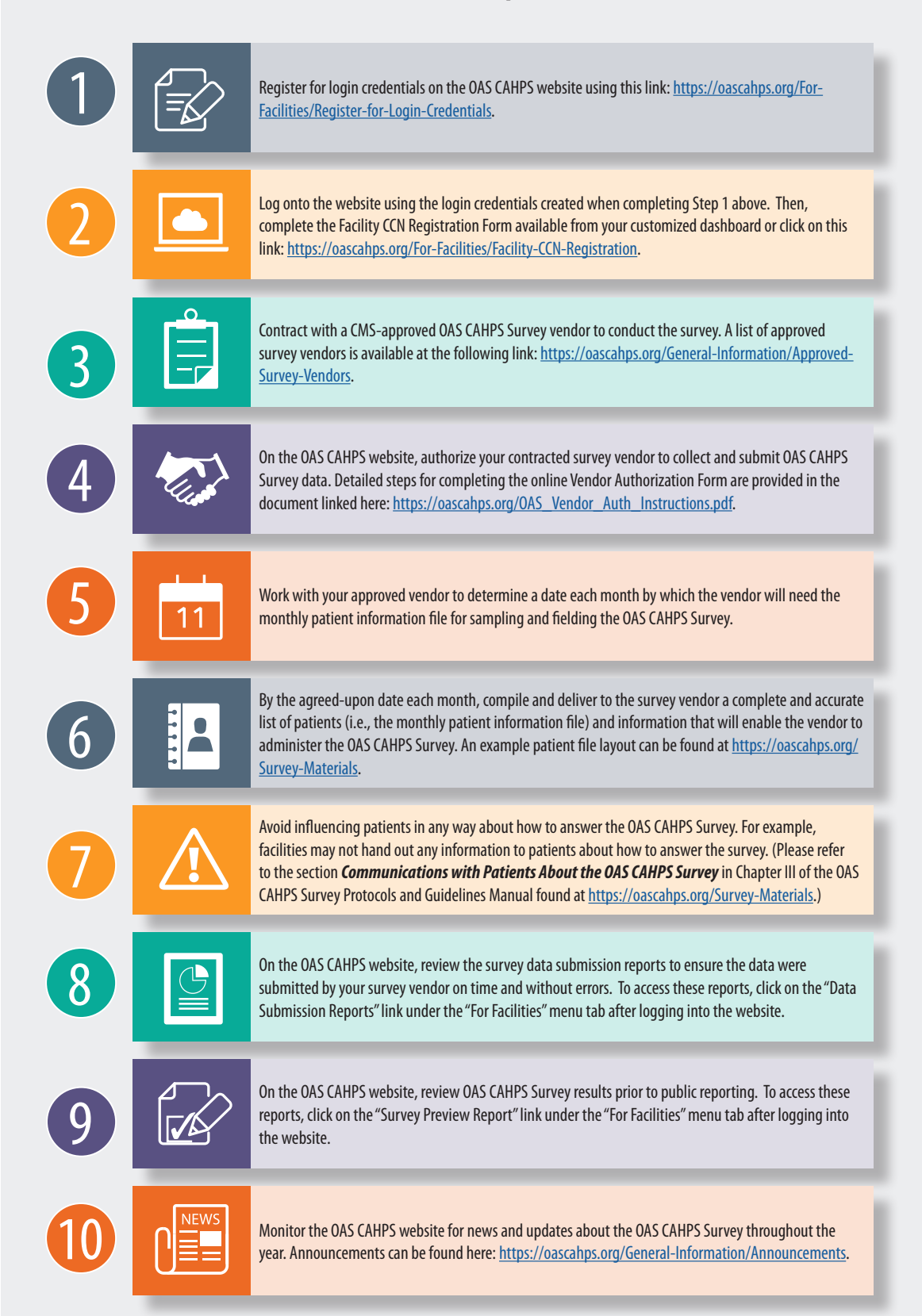